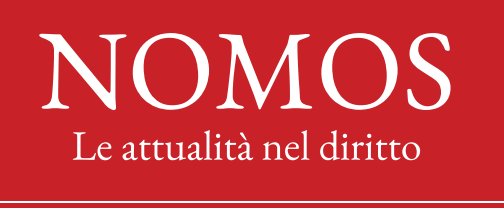

Quadrimestrale di Teoria generale, Diritto pubblico comparato e Storia costituzionale

## **CRITERI REDAZIONALI**

#### **0. Indicazioni generali**

La Direzione della Rivista *Nomos. Le attualità nel diritto* accetta saggi, note, letture critiche e recensioni che per forma e contenuto risultino coerenti con l'impostazione e le tematiche generalmente trattate nella Rivista. I diversi contributi possono essere inviati in ogni momento all'indirizzo email [segredazionenomos@gmail.com](mailto:segredazionenomos@gmail.com) e a quelli dei responsabili di sezione:

- Saggi: [fulco.lanchester@uniroma1.it](mailto:fulco.lanchester@uniroma1.it)
- Note e commenti: [astrid.zei@uniroma1.it](mailto:astrid.zei@uniroma1.it)
- Letture critiche e recensioni: <u>[laura.frosina@uniroma1.it](mailto:laura.frosina@uniroma1.it)</u>

I contributi devono essere redatti nel formato .doc o .docx con le pagine numerate progressivamente, e devono rispettare tassativamente i criteri redazionali indicati di seguito.

## **1. Saggi, note e commenti**

Inserire il contributo nella pagina tipo di Nomos per saggi, note e commenti (scarica da questo [link\)](https://www.nomos-leattualitaneldiritto.it/wp-content/uploads/2023/04/Pagina-tipo-Nomos-2023-sito-per-SAGGI-NOTE-E-COMMENTI-CONVEGNI-DOTTRINA-OSSERVATORIO-SULLA-CORTE.docx).

## **a) Autore e titolo**

Interlinea 1,15 e colore carattere "rosso Nomos" (#C82128: inserire codice in colore carattere > Altri colori > personalizzati > Hex).

Nome dell'Autore in Garamond 13, maiuscoletto, grassetto, centrato. Qualifica dell'Autore riportata in una nota a piè di pagina segnalata con asterisco.

Tra nome dell'Autore e titolo, spazio di dimensione 13.

Titolo in Garamond 15, maiuscoletto, grassetto, centrato. Se disposto su più righe, a capo senza spezzare i sintagmi.

Dopo il titolo, spazio di dimensione 13.

Esempio:

## **FULCO LANCHESTER\***

## **GIUSEPPE CHIARELLI, UN INNOVATORE NELLA CONTINUITÀ**

#### **b) Abstract, parole chiave e sommario**

Nello spazio tra la prima e la seconda linea di separazione (vedi la pagina tipo), devono essere inseriti un *abstract*, in italiano e in inglese (500-700 caratteri spazi inclusi), e cinque parole chiave, in italiano e in inglese.

Per abstract e parole chiave, interlinea 1, testo in Garamond 11, giustificato. I termini Abstract [It], Abstract [En], Parole chiave e Keyword in grassetto, seguiti dai due punti e dal relativo testo. Separare ognuna di queste voci con uno spazio di dimensione 11.

Dopo la seconda linea di separazione, spazio di dimensione 11.

Per il sommario, Interlinea 1, testo in Garamond 12, giustificato; termine Sommario in maiuscoletto, seguito dai due punti; numeri e titoli dei paragrafi e di eventuali sottoparagrafi, seguiti da un punto e separati tra loro da un trattino lungo.

Esempio:

**Abstract [It]**: Sullo sfondo di questo contributo dedicato a Giuseppe Chiarelli (1904-1978) si pongono, da un lato, il progetto della Facoltà di Scienze politiche tra Stato liberale e Stato di massa autoritario, con importati riflessi sull'assetto della stessa nel periodo repubblicano […]

**Abstract [En]**: The background to this contribution dedicated to Giuseppe Chiarelli (1904-1978) is set, on the one hand, by the project of the Faculty of Political Science between the liberal state and the authoritarian mass state, with important repercussions on its structure in the republican period […]

**Parole chiave**: Metodo giuspubblicistico, Fascismo, Teoria dello Stato, Teoria della Costituzione.

**Keywords**: Jurispublicist method, Fascism, Theory of State, Theory of Constitution.

SOMMARIO: 1. Premessa. – 2. – La Facoltà Fascista di Scienze politiche di Perugia e i suoi rapporti con Giurisprudenza. – 3. Le tre generazioni di "giuristi" coinvolte. – 4. Giuseppe Chiarelli e la sua formazione. – 5 Un innovatore nella continuità. – 6. Conclusioni.

#### **c) Paragrafi**

Primo paragrafo all'inizio della seconda pagina.

Titoli dei paragrafi numerati progressivamente in concordanza con il sommario, in formato elenco, in Garamond 13, in tondo, in grassetto, senza rientro di prima riga e con numero seguito da un punto. Regolazione rientri elenco con posizione numero pari a 0 cm e rientro testo pari a 0,5 cm.

Esempio:

## **2. L'evoluzione della giurisprudenza costituzionale sull'attribuzione del cognome ai figli**

Uno spazio tra il titolo del paragrafo e l'inizio del testo. Due spazi tra la fine di un paragrafo e il titolo del paragrafo successivo.

Non lasciare titoli di paragrafo alla fine della pagina.

## **c) Corpo del testo**

Prima lettera come capolettera, senza rientro.

Interlinea 1,15; testo in Garamond 13, giustificato.

Rientro della prima riga di ogni capoverso pari a 0,5 cm. Nessuno spazio tra i capoversi.

#### **d) Note**

Le note sono a piè di pagina devono essere indicate con i numeri di rimando all'interno del testo, posti in apice prima della punteggiatura; devono essere numerate progressivamente e ricominciare da 1 per ogni capitolo/saggio.

Interlinea 1, testo in Garamond 10 con rientro della prima riga pari a 0,5 cm.

Non usare sottolineature o grassetto nelle note.

#### **e) Spaziature, segni e simboli**

In ogni parte dello scritto, inserire una solo spazio tra le parole; nessuno spazio tra parola e punteggiatura seguente [esempio.]; un solo spazio dopo la punteggiatura e la parola seguente [esempio, esempio]; nessuno spazio prima e dopo i trattini [esempio-esempio], le virgolette [«esempio», "esempio", 'esempio', ] e le parentesi tonde [(esempio)]; nessuno spazio tra l'apostrofo e la parola [l'esempio]; nessuno spazio per i nomi con doppia iniziale puntata [a.C., d.C., F.C. Von Savigny]; non inserire mai due o più spazi bianchi consecutivi.

Non fare uso di segni o simboli se non strettamente necessari.

#### **f) Corsivo**

Usare il corsivo solo per le parole straniere.

#### **g) Virgolette**

Le virgolette caporali («esempio») da usare per il discorso diretto e le citazioni, con il testo in tondo anche nel caso di lingue diverse dall'italiano, tranne che per i corsivi appartenenti al testo citato; le virgolette alte ("esempio") da usare per le citazioni all'interno di citazioni e per segnalare l'uso particolare di una parola o di un'espressione; gli apici ('esempio') da usare per sottolineare una singola espressione.

#### **h) Citazioni**

Per le citazioni di un volume si indicano, nell'ordine: il nome dell'Autore puntato e il cognome per esteso maiuscoletto (se ci sono più autori separarli con un trattino -); il titolo dell'opera in corsivo; il luogo di edizione; la casa editrice; l'anno di pubblicazione; l'eventuale numero dell'edizione (numero arabo); il numero della pagina o delle pagine citate non precedute da "p." o "pp.".

Esempio:

F. PALERMO, *La forma di Stato dell'Unione europea. Per una teoria costituzionale dell'integrazione sovranazionale,* Padova, Cedam, 2005, 215 ss.

Più citazioni in sequenza (di dottrina, di fonti normative o di giurisprudenza) sono separate da un punto e virgola.

Per un contributo in un'opera collettanea, in atti di convegni e simili, utilizzare la medesima formula di cui sopra per nome e cognome dell'Autore e titolo, e poi inserire, nell'ordine: "in"; il nome e cognome del curatore o dei curatori, in maiuscoletto; l'indicazione "a cura di" tra parentesi tonda; il titolo dell'opera in corsivo; il luogo di edizione; la casa editrice; l'anno di pubblicazione; l'eventuale numero dell'edizione (numero arabo); il numero della pagina o delle pagine citate non precedute da "p." o "pp.". Esempio:

P. BILANCIA, *Stato federale, unitario, regionale: dalle diverse origini storiche alla confluenza dei modelli*, in P. BILANCIA - F.G. PIZZETTI (a cura di), *Aspetti e problemi del costituzionalismo multilivello*, Milano, Giuffrè, 2004, 15 ss.

Per le voci enciclopediche utilizzare la medesima formula di cui sopra per nome e cognome dell'Autore e titolo, e poi inserire, nell'ordine: "in"; il nome della enciclopedia in corsivo; numero romano del volume, il luogo di edizione; l'anno di pubblicazione; il numero della pagina o delle pagine citate non precedute da "p." o "pp.".

## Esempio:

F. LANCHESTER, *Stato (forme di),* in *Enciclopedia del diritto*, XLIII, Milano, Giuffrè, 1970, 796 ss.

Per un articolo di rivista utilizzare la medesima formula di cui sopra per nome e cognome dell'Autore e titolo, e poi inserire, nell'ordine: "in"; il nome della rivista in corsivo; "n." seguito da numero della rivista in numeri arabi, "/" e anno di pubblicazione; il numero della pagina o delle pagine citate non precedute da "p." o "pp.".

#### Esempio:

P. PICIACCHIA, *La funzione di controllo parlamentare in trasformazione*, in *Federalismi.it*, n. 3/2019, 133 ss.

Per le riviste online non occorre riportare il link né in chiaro né come collegamento ipertestuale (sono sufficienti le coordinate bibliografiche).

Se del contributo online che si intende citare non è disponibile la paginazione, si può indicare la data di pubblicazione, se disponibile.

Si può omettere il numero di pagina nel caso in cui la citazione riguardi un articolo apparso nel fascicolo online di una rivista non dotato di paginazione progressiva ma solo della paginazione interna ai singoli articoli (oppure può essere indicata la pagina dell'estratto se si intende rinviare ad un punto specifico dell'articolo).

Esempio:

F. BALAGUER CALLEJÓN, *Social networks, società tecnologiche e democrazia*, in *Nomos. Le attualità nel diritto*, n. 3, 2019.

Le citazioni in lingua straniera seguono le regole grammaticali di ciascuna lingua.

Nel caso in cui un'opera sia citata più volte, si indica, nelle citazioni successive alla prima, il nome dell'autore ed il titolo in corsivo, seguito da cit. e dal numero di pagina:

Esempio:

V. PIERGIGLI, *Lingua e minoranze: tra eguaglianza, identità e integrazione*, cit., 131.

Se si fa riferimento alla stessa opera in una nota immediatamente successiva si usa *Ibid.*, seguito dal numero di pagina.

I riferimenti normativi e giurisprudenziali vanno citati preferibilmente per esteso nel corpo del testo e sinteticamente in nota. In particolare:

Esempio di normativa:

Nel corpo del testo: legge n. 48 del 20 febbraio 1995; decreto legislativo n. 55 del 23 dicembre 2010; decreto-legge n. 51 del 27 settembre 1998. Successivamente, nel corpo del testo o in nota: l. n. 48/1995; d.lgs n. 55/2010; d.l. n. 51/1998.

Esempio di giurisprudenza:

Nel corpo del testo: la sentenza della Corte costituzionale del 10 dicembre 2010, n. 40. Successivamente, nel corpo del testo o in nota: Corte cost., sent. n. 40/2010. Nel corpo del testo: la sentenza della Corte di Giustizia del 25 gennaio 2009, causa C-140/94, *Motta*, in Racc., I-3555 ss. Successivamente, nel corpo del testo o in nota, abbreviare Corte giust. o CGUE, sent. 25-1-2009, causa 140/94.

#### **3. Rassegne critiche e recensioni**

Titolo in Garamond 15, tondo, grassetto, in "rosso Nomos" (#C82128: inserire codice in colore carattere > Altri colori > personalizzati > Hex), giustificato.

Il titolo della recensione è costituito dal titolo del libro che ne è oggetto, contenente il nome dell'autore in maiuscoletto, il titolo del libro in corsivo, il luogo e il nome dell'editore, l'anno, il numero complessivo delle pagine. Segue uno spazio di dimensione 13 e la linea di separazione.

Esempio:

# **G. DELLA CANANEA - J. ZILLER (a cura di), Il nuovo diritto pubblico europeo. Scritti in onore di Jean-Bernard Auby, Torino, Giappichelli, 2018, pp. 160**

Il nome e il cognome dell'Autore della recensione vanno inseriti alla fine del testo, dopo uno spazio, in Garamond 13, in tondo, allineato a destra.

Ove si tratti di una rassegna critica, il titolo è seguito da uno spazio di dimensione 13 e poi dal nome e dal cognome dell'Autore preceduti da "di", in Garamond 13, tondo, grassetto, colore "rosso Nomos" e giustificato. Segue uno spazio di dimensione 13 e una linea di separazione.

Esempio:

# **Ordine giuridico ed evoluzione tecnologica, a proposito del recente libro su "i dati personali nel diritto europeo"**

#### **di Raffaella Messinetti e Giovanni Di Lorenzo**

Il sommario e i paragrafi delle rassegne critiche seguono gli stessi criteri di saggi, note e commenti.

Due spazi di dimensione 13, interlinea 1,15, tra la linea di separazione (per le recensioni) o il sommario (per le rassegne critiche) e il testo, in Garamond 13, interlinea 1,15; prima lettera come capolettera (senza rientro); rientro della prima riga di ogni capoverso pari a 0,5 cm;

Le recensioni vanno redatte senza note. Le note sono possibili (applicando i criteri di cui sopra) solo per le rassegne critiche.